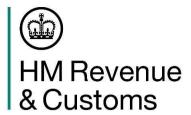

# **Exports Declarant Guidance for using the Customs Declaration Service**

| Contents  1. Purpose of this document                                                                                                    | 2       |
|----------------------------------------------------------------------------------------------------|---------|
| 2. Version Control                                                                                                    | 2       |
| 3. Dos and Don'ts for successfully submitting and managing export declarations                                                                                                    | 3       |
| 4. Re-routing goods between locations that operate the Goods Vehicle Movement Se                                                                                                    | ervice  |
| (GVMS), and inventory linked (IVL) locations                                                                                                    | 10      |
| <ul><li>4.1 Best practice guidance for re-routing between GVMS and IVL locations</li><li>4.2 Port locations that use GVMS for imports only, which are also IVL</li><li>4.3 Ports locations that use GVMS for both imports and exports, which are also IVL</li></ul> | 12      |
| 5. What to do if your pre-lodged declaration is cancelled, rejected or invalidated upon a                                                                                                    | arrival |
|                                                                                                    | 13      |
| 6. Raising a query regarding your CDS declaration                                                                                                    | 16      |
| 7. Useful links and further reading                                                                                                    | 16      |
| 8. Appendix                                                                                                    | 16      |
| 8.1 CDS status of entry (SOE) codes                                                                                                    | 16      |

### 1. Purpose of this document

HMRC is moving processing of all customs declarations from its Customs Handling of Import and Export freight (CHIEF) system, to the **Customs Declaration Service** (CDS). The Customs Declaration Service is the UK's new single customs platform, a modern, secure IT platform supporting businesses to make import and export declarations into and out of the UK.

This document provides consolidated guidance on best practice for submitting and managing export declarations on the CDS, and should be used in conjunction with the existing more detailed CDS Exports guidance products on GOV.UK:

- A declarant checklist for CDS exports providing a step-by-step guide to the key actions you will need to take to move to the CDS.
- Example declarations for exports from Great Britain to the rest of the world - to help you complete your CDS export declarations.
- CDS customs clearance instructions for exports videos taking you through the key steps required to complete an export declaration.
- Key differences between CHIEF and the CDS pointing out key ways in which your experience using CDS will differ from that with CHIEF
- CDS known error workarounds please check this document for full technical details of ongoing workarounds to help you submit customs clearance requests or customs declarations through CDS.

#### 2. Version Control

| Version | Date       | Updates made                            |
|---------|------------|-----------------------------------------|
| V1      | 01/03/2024 | Issuance of first iteration of document |

# 3. Dos and Don'ts for successfully submitting and managing export declarations

Follow the below best practice when submitting declarations and conducting follow-up activity. If the best practice has been missed, remediate via the suggested 'Actions to take...' column.

Table 1: Best practice guidance for submitting declarations and actions to take to rectify issues.

| Dos and don'ts                                                                                                    | Because                                                                                                    | Actions to take if                                                                                                    | HMRC       |
|----------------------------------------------------------------------------------------------------|----------------------------------------------------------------------------------------------------|----------------------------------------------------------------------------------------------------|------------|
|                                                                                                    |                                                                                                    | 'Dos and Don'ts'                                                                                                    | Known      |
|                                                                                                    |                                                                                                    | column could not                                                                                                    | Error Log  |
|                                                                                                    |                                                                                                    | be followed                                                                                                    | ID (KEL)*  |
| I need to submit an exports decoperation for imports only                                                                                                    | laration for an inventory                                                                                                    | linked location where                                                                                                    | GVMS is in |
| If you are submitting a CDS exports pre-lodged declaration for goods exiting via one of the inventory linked locations where GVMS is in operation for imports only (see Section 4.2), do not use a GVMS GLC.  If you have already used a GVMS goods location, amend the declaration before goods physically arrive at the Port. | If you do not amend the declaration before goods physically arrive at the port, your declaration will be rejected upon arrival and a DMSREJ notification (see section 8.2) is returned. | We recommend that when you receive a DMSREJ, you should check the status of your declaration using the Declaration Service (DIS) or the Inventory Linked Exports (ILE) query service. SOE 5 will be returned for a declaration rejected upon arrival. You will need to 1. Submit a new declaration using the same Declaration Unique Consignment Reference (DUCR) into the CDS, but with a new Local Reference Number (LRN) if your software allows this.  a. Or, if software does not allow this, | N/A        |

|       |                                                                                                    | I                                                                                                    |                                                                                                    |            |
|-------|----------------------------------------------------------------------------------------------------|----------------------------------------------------------------------------------------------------|----------------------------------------------------------------------------------------------------|------------|
|       |                                                                                                    |                                                                                                    | declaration<br>with a new                                                                                                    |            |
|       |                                                                                                    |                                                                                                    | DUCR                                                                                                    |            |
|       |                                                                                                    |                                                                                                    |                                                                                                    |            |
|       |                                                                                                    |                                                                                                    | reference                                                                                                    |            |
|       |                                                                                                    |                                                                                                    | (e.g. add an                                                                                                    |            |
|       |                                                                                                    |                                                                                                    | extra                                                                                                    |            |
|       |                                                                                                    |                                                                                                    | character to                                                                                                    |            |
|       |                                                                                                    |                                                                                                    | the end)                                                                                                    |            |
|       |                                                                                                    |                                                                                                    | <ol><li>Inform the</li></ol>                                                                                                    |            |
|       |                                                                                                    |                                                                                                    | Designated                                                                                                    |            |
|       |                                                                                                    |                                                                                                    | Export Place                                                                                                    |            |
|       |                                                                                                    |                                                                                                    | (DEP)/carrier,                                                                                                    |            |
|       |                                                                                                    |                                                                                                    | and ask for a re-                                                                                                    |            |
|       |                                                                                                    |                                                                                                    | arrival of the                                                                                                    |            |
|       |                                                                                                    |                                                                                                    | same DUCR or                                                                                                    |            |
|       |                                                                                                    |                                                                                                    | arrival of the new                                                                                                    |            |
|       |                                                                                                    |                                                                                                    | DUCR to be                                                                                                    |            |
|       |                                                                                                    |                                                                                                    | sent.                                                                                                    |            |
|       |                                                                                                    |                                                                                                    |                                                                                                    |            |
|       |                                                                                                    |                                                                                                    | Refer to section 5, table 3, row 3, if your                                                                                                    |            |
|       |                                                                                                    |                                                                                                    | DUCR has been                                                                                                    |            |
|       |                                                                                                    |                                                                                                    | consolidated within a                                                                                                    |            |
|       |                                                                                                    |                                                                                                    | Master Unique                                                                                                    |            |
|       |                                                                                                    |                                                                                                    | Consignment Record                                                                                                    |            |
|       |                                                                                                    |                                                                                                    | (MUCR).                                                                                                    |            |
|       |                                                                                                    |                                                                                                    | (                                                                                                    |            |
| I nee | ed to submit an exports dec                                                                                                    | laration for an inventory                                                                                                    |                                                                                                    | GVMS is in |
|       | ed to submitan exports dec<br>ration <u>for both imports and</u>                                                                                                    | <del>-</del>                                                                                                    |                                                                                                    | GVMS is in |
|       | ration <u>for both imports and</u>                                                                                                    | <u>exports</u>                                                                                                    | linked location where                                                                                                    |            |
| oper  | ation <u>for both imports and</u> If you are submitting a                                                                                                    | If you do not amend the                                                                                                    | linked location where We recommend that                                                                                                    | N/A        |
| oper  | ration <u>for both imports and</u>                                                                                                    | If you do not amend the declaration before goods                                                                                            | linked location where                                                                                                    |            |
| oper  | If you are submitting a CDS exports pre-lodged                                                                                                    | If you do not amend the                                                                                                    | We recommend that when you receive a                                                                                                    |            |
| oper  | If you are submitting a CDS exports pre-lodged declaration for goods                                                                                                    | If you do not amend the declaration before goods physically arrive at the                                                                   | We recommend that when you receive a DMSREJ, you                                                                                                    |            |
| oper  | If you are submitting a CDS exports pre-lodged declaration for goods exiting via one of the                                                                                                    | If you do not amend the declaration before goods physically arrive at the Port, your declaration                                            | We recommend that when you receive a DMSREJ, you should check the                                                                                                    |            |
| oper  | If you are submitting a CDS exports pre-lodged declaration for goods exiting via one of the inventory linked locations where GVMS is also in operation for                                                                                                    | If you do not amend the declaration before goods physically arrive at the Port, your declaration will be rejected upon                      | We recommend that when you receive a DMSREJ, you should check the status of your declaration using DIS or the ILE query                                                                                                    |            |
| oper  | If you are submitting a CDS exports pre-lodged declaration for goods exiting via one of the inventory linked locations where GVMS is also in operation for exports as well as                                                                                                    | If you do not amend the declaration before goods physically arrive at the Port, your declaration will be rejected upon arrival and a DMSREJ | We recommend that when you receive a DMSREJ, you should check the status of your declaration using DIS or the ILE query service. SOE 5 will                                                                                                    |            |
| oper  | If you are submitting a CDS exports pre-lodged declaration for goods exiting via one of the inventory linked locations where GVMS is also in operation for exports as well as imports (see Section 4.2),                                                                                                    | If you do not amend the declaration before goods physically arrive at the Port, your declaration will be rejected upon arrival and a DMSREJ | We recommend that when you receive a DMSREJ, you should check the status of your declaration using DIS or the ILE query service. SOE 5 will be returned for a                                                                                                    |            |
| oper  | If you are submitting a CDS exports pre-lodged declaration for goods exiting via one of the inventory linked locations where GVMS is also in operation for exports as well as imports (see Section 4.2), do not use the GVMS                                                                                                    | If you do not amend the declaration before goods physically arrive at the Port, your declaration will be rejected upon arrival and a DMSREJ | We recommend that when you receive a DMSREJ, you should check the status of your declaration using DIS or the ILE query service. SOE 5 will be returned for a declaration rejected                                                                                                    |            |
| oper  | If you are submitting a CDS exports pre-lodged declaration for goods exiting via one of the inventory linked locations where GVMS is also in operation for exports as well as imports (see Section 4.2),                                                                                                    | If you do not amend the declaration before goods physically arrive at the Port, your declaration will be rejected upon arrival and a DMSREJ | We recommend that when you receive a DMSREJ, you should check the status of your declaration using DIS or the ILE query service. SOE 5 will be returned for a declaration rejected upon arrival.                                                                                                    |            |
| oper  | If you are submitting a CDS exports pre-lodged declaration for goods exiting via one of the inventory linked locations where GVMS is also in operation for exports as well as imports (see Section 4.2), do not use the GVMS GLC.                                                                                                    | If you do not amend the declaration before goods physically arrive at the Port, your declaration will be rejected upon arrival and a DMSREJ | We recommend that when you receive a DMSREJ, you should check the status of your declaration using DIS or the ILE query service. SOE 5 will be returned for a declaration rejected upon arrival. You will need to                                                                                                    |            |
| oper  | If you are submitting a CDS exports pre-lodged declaration for goods exiting via one of the inventory linked locations where GVMS is also in operation for exports as well as imports (see Section 4.2), do not use the GVMS GLC.                                                                                                    | If you do not amend the declaration before goods physically arrive at the Port, your declaration will be rejected upon arrival and a DMSREJ | We recommend that when you receive a DMSREJ, you should check the status of your declaration using DIS or the ILE query service. SOE 5 will be returned for a declaration rejected upon arrival. You will need to 1. Submit a new                                                                                                    |            |
| oper  | If you are submitting a CDS exports pre-lodged declaration for goods exiting via one of the inventory linked locations where GVMS is also in operation for exports as well as imports (see Section 4.2), do not use the GVMS GLC.  If you have already used a GVMS goods location,                                                                                                    | If you do not amend the declaration before goods physically arrive at the Port, your declaration will be rejected upon arrival and a DMSREJ | We recommend that when you receive a DMSREJ, you should check the status of your declaration using DIS or the ILE query service. SOE 5 will be returned for a declaration rejected upon arrival. You will need to 1. Submit a new declaration using                                                                                                    |            |
| oper  | If you are submitting a CDS exports pre-lodged declaration for goods exiting via one of the inventory linked locations where GVMS is also in operation for exports as well as imports (see Section 4.2), do not use the GVMS GLC.  If you have already used a GVMS goods location, amend the declaration                                                                                                    | If you do not amend the declaration before goods physically arrive at the Port, your declaration will be rejected upon arrival and a DMSREJ | We recommend that when you receive a DMSREJ, you should check the status of your declaration using DIS or the ILE query service. SOE 5 will be returned for a declaration rejected upon arrival. You will need to 1. Submit a new declaration using the same DUCR                                                                                            |            |
| oper  | If you are submitting a CDS exports pre-lodged declaration for goods exiting via one of the inventory linked locations where GVMS is also in operation for exports as well as imports (see Section 4.2), do not use the GVMS GLC.  If you have already used a GVMS goods location, amend the declaration before goods physically                                                                                                    | If you do not amend the declaration before goods physically arrive at the Port, your declaration will be rejected upon arrival and a DMSREJ | We recommend that when you receive a DMSREJ, you should check the status of your declaration using DIS or the ILE query service. SOE 5 will be returned for a declaration rejected upon arrival. You will need to 1. Submit a new declaration using the same DUCR into the CDS but                                                                           |            |
| oper  | If you are submitting a CDS exports pre-lodged declaration for goods exiting via one of the inventory linked locations where GVMS is also in operation for exports as well as imports (see Section 4.2), do not use the GVMS GLC.  If you have already used a GVMS goods location, amend the declaration                                                                                                    | If you do not amend the declaration before goods physically arrive at the Port, your declaration will be rejected upon arrival and a DMSREJ | We recommend that when you receive a DMSREJ, you should check the status of your declaration using DIS or the ILE query service. SOE 5 will be returned for a declaration rejected upon arrival. You will need to 1. Submit a new declaration using the same DUCR into the CDS but with a new LRN                                                            |            |
| oper  | If you are submitting a CDS exports pre-lodged declaration for goods exiting via one of the inventory linked locations where GVMS is also in operation for exports as well as imports (see Section 4.2), do not use the GVMS GLC.  If you have already used a GVMS goods location, amend the declaration before goods physically                                                                                                    | If you do not amend the declaration before goods physically arrive at the Port, your declaration will be rejected upon arrival and a DMSREJ | We recommend that when you receive a DMSREJ, you should check the status of your declaration using DIS or the ILE query service. SOE 5 will be returned for a declaration rejected upon arrival. You will need to 1. Submit a new declaration using the same DUCR into the CDS but with a new LRN if your software                                           |            |
| oper  | If you are submitting a CDS exports pre-lodged declaration for goods exiting via one of the inventory linked locations where GVMS is also in operation for exports as well as imports (see Section 4.2), do not use the GVMS GLC.  If you have already used a GVMS goods location, amend the declaration before goods physically arrive at the Port.                                                                                                    | If you do not amend the declaration before goods physically arrive at the Port, your declaration will be rejected upon arrival and a DMSREJ | We recommend that when you receive a DMSREJ, you should check the status of your declaration using DIS or the ILE query service. SOE 5 will be returned for a declaration rejected upon arrival. You will need to 1. Submit a new declaration using the same DUCR into the CDS but with a new LRN if your software allows this.                              |            |
| oper  | If you are submitting a CDS exports pre-lodged declaration for goods exiting via one of the inventory linked locations where GVMS is also in operation for exports as well as imports (see Section 4.2), do not use the GVMS GLC.  If you have already used a GVMS goods location, amend the declaration before goods physically arrive at the Port.  If your goods are being routed via a GVMS location, submit your                                                   | If you do not amend the declaration before goods physically arrive at the Port, your declaration will be rejected upon arrival and a DMSREJ | We recommend that when you receive a DMSREJ, you should check the status of your declaration using DIS or the ILE query service. SOE 5 will be returned for a declaration rejected upon arrival. You will need to 1. Submit a new declaration using the same DUCR into the CDS but with a new LRN if your software allows this. a. Or, if                    |            |
| oper  | If you are submitting a CDS exports pre-lodged declaration for goods exiting via one of the inventory linked locations where GVMS is also in operation for exports as well as imports (see Section 4.2), do not use the GVMS GLC.  If you have already used a GVMS goods location, amend the declaration before goods physically arrive at the Port.  If your goods are being routed via a GVMS location, submit your declaration with the full                         | If you do not amend the declaration before goods physically arrive at the Port, your declaration will be rejected upon arrival and a DMSREJ | We recommend that when you receive a DMSREJ, you should check the status of your declaration using DIS or the ILE query service. SOE 5 will be returned for a declaration rejected upon arrival. You will need to 1. Submit a new declaration using the same DUCR into the CDS but with a new LRN if your software allows this.  a. Or, if software          |            |
| oper  | If you are submitting a CDS exports pre-lodged declaration for goods exiting via one of the inventory linked locations where GVMS is also in operation for exports as well as imports (see Section 4.2), do not use the GVMS GLC.  If you have already used a GVMS goods location, amend the declaration before goods physically arrive at the Port.  If your goods are being routed via a GVMS location, submit your declaration with the full GVMS details (including | If you do not amend the declaration before goods physically arrive at the Port, your declaration will be rejected upon arrival and a DMSREJ | We recommend that when you receive a DMSREJ, you should check the status of your declaration using DIS or the ILE query service. SOE 5 will be returned for a declaration rejected upon arrival. You will need to 1. Submit a new declaration using the same DUCR into the CDS but with a new LRN if your software allows this.  a. Or, if software does not |            |
| oper  | If you are submitting a CDS exports pre-lodged declaration for goods exiting via one of the inventory linked locations where GVMS is also in operation for exports as well as imports (see Section 4.2), do not use the GVMS GLC.  If you have already used a GVMS goods location, amend the declaration before goods physically arrive at the Port.  If your goods are being routed via a GVMS location, submit your declaration with the full                         | If you do not amend the declaration before goods physically arrive at the Port, your declaration will be rejected upon arrival and a DMSREJ | We recommend that when you receive a DMSREJ, you should check the status of your declaration using DIS or the ILE query service. SOE 5 will be returned for a declaration rejected upon arrival. You will need to 1. Submit a new declaration using the same DUCR into the CDS but with a new LRN if your software allows this.  a. Or, if software          |            |

|   |                                                                                                    | T                                                                                                    |                                                                                                    | 1       |
|---|----------------------------------------------------------------------------------------------------|----------------------------------------------------------------------------------------------------|----------------------------------------------------------------------------------------------------|---------|
|   |                                                                                                    |                                                                                                    | declaration with a new DUCR reference (e.g. add an extra character to the end) 2. Inform the DEP/carrier and ask for a re- arrival of the same DUCR or arrival of the new DUCR to be sent. Refer to section 5, |         |
|   |                                                                                                    |                                                                                                    | table 3, row 3, if your DUCR has been consolidated within a MUCR.                                                                                                    |         |
|   | Practice for CDS exports,                                                                                                    |                                                                                                    |                                                                                                    |         |
| 3 | Do ensure your declaration contains a valid and correct CDS Goods Location Code (GLC)  Please pay particular attention to the use of a GVMS Location Code as referenced in row 1 and 2 of this table.                             | A GLC is mandatory for exports, and your declaration may be rejected on arrival if it is not correct / does not exist in the CDS tariff.                                                                                                    | Resubmit the declaration with a valid GLC.                                                                                                    | N/A     |
| 4 | Do not put MUCR details in the DUCR field or vice versa, i.e. In data element 2/1 (equivalent CHIEF box 40) quoting MUCR reference in previous document type code "DCR", and DUCR reference in previous document type code "MCR". | Your declaration will be rejected and the MUCR will be unusable. The CDS renders the MUCR unusable and will reject the declaration on arrival. This means that even if a new declaration is submitted with the MUCR and DUCR quoted against the correct type codes afterwards, this new declaration will still be rejected on arrival. | Submit a new declaration with a new MUCR and, if applicable, associate all non-errored DUCRs into this new MUCR.                                                                                               | KEL-614 |
| 5 | <b>Do not</b> reuse a live CDS DUCR reference for a subsequent declaration                                                                                                    | The DUCR will be rejected and the status of the original (successful) declaration will be                                                                                                    | Submit a new declaration with a new DUCR (see table 3).                                                                                                    | KEL-556 |

|   | Г                        |                            |                      |     |
|---|--------------------------|----------------------------|----------------------|-----|
|   |                          | overwritten with a         |                      |     |
|   |                          | rejected status.           |                      |     |
|   |                          | If the same CDS DUCR       |                      |     |
|   |                          | is incorrectly submitted   |                      |     |
|   |                          | for a subsequent           |                      |     |
|   |                          | declaration, the duplicate |                      |     |
|   |                          | DUCR will be rejected      |                      |     |
|   |                          | and overwrite the          |                      |     |
|   |                          | status of the original     |                      |     |
|   |                          | declaration. As a result,  |                      |     |
|   |                          | operations such as         |                      |     |
|   |                          | movements, queries, and    |                      |     |
|   |                          | departures are not         |                      |     |
|   |                          | permissible as the         |                      |     |
|   |                          | system views the DUCR      |                      |     |
|   |                          | as having been rejected.   |                      |     |
| 6 | If you create            | Your MUCR will not be      | Request that your    | N/A |
| • | consolidations, do not   | arrived (and not given     | Carrier removes the  | -,  |
|   | include more than 1      | Permission To              | MUCR reference       |     |
|   | hyphen in the MUCR field | Progress (P2P)).           |                      |     |
|   | ,,                       | If you use more than one   | from the Unique      |     |
|   |                          | hyphen, the departure      | Consignment          |     |
|   |                          | messages will fail, and    | Number (UCN) on      |     |
|   |                          | your goods will            | the inventory.       |     |
|   |                          | encounter delays.          |                      |     |
|   |                          | l encounter delays.        | Associate the        |     |
|   |                          |                            | underlying DUCRs     |     |
|   |                          |                            | into a new MUCR      |     |
|   |                          |                            |                      |     |
|   |                          |                            | using the correct    |     |
|   |                          |                            | MUCR format i.e., no |     |
|   |                          |                            | more than 1 hyphen.  |     |
|   |                          |                            | You can do this      |     |
|   |                          |                            | using either:        |     |
|   |                          |                            | 3                    |     |
|   |                          |                            | • CDS                |     |
|   |                          |                            |                      |     |
|   |                          |                            | functionality        |     |
|   |                          |                            | provided by          |     |
|   |                          |                            | your software        |     |
|   |                          |                            | provider/CSP         |     |
|   |                          |                            | or,                  |     |
|   |                          |                            | The Exports          |     |
|   |                          |                            | Movement             |     |
|   |                          |                            | Service on           |     |
|   |                          |                            |                      |     |
|   |                          |                            | gov.uk               |     |
|   |                          |                            |                      |     |
|   |                          |                            | Or contact the owner |     |
|   |                          |                            | of the MUCR and      |     |
|   |                          |                            | request for this     |     |
|   |                          |                            | action to be         |     |
|   |                          |                            | completed. Add the   |     |
|   |                          |                            | new MUCR             |     |
|   |                          |                            | reference to the     |     |
|   |                          |                            |                      | •   |

|      | T                                                                                                    |                                                                                                    | UCN on the                                                                                                    |     |
|------|----------------------------------------------------------------------------------------------------|----------------------------------------------------------------------------------------------------|----------------------------------------------------------------------------------------------------|-----|
|      |                                                                                                    |                                                                                                    |                                                                                                    |     |
| 7    | If you create consolidations, do finalise and close the MUCR before arrival at the UK border.  Do not provide the MUCR reference to the Carrier until it has been finalised and closed.                                                                                                    | On arrival, your MUCR will not gain P2P automatically and may remain in an 'Open status' (SOE 0) if you close it after arrival. Further actions will be required which may cause delays.                                                                                                    | inventory.  If, for any reason, a MUCR is not closed and has been arrived at the frontier, close the MUCR ASAP and inform the Loader.  The MUCR may need re-arriving to gain clearance status.                                                                                | N/A |
| 8    | Do not create DUCR Part numbers in your CDS export declaration                                                                                                    | Your DUCR cannot be arrived (no P2P). CDS arrival messages do not cater for DUCR Part numbers. You cannot create additional declarations using further part numbers in CDS                                                                                                    | Submit a new CDS declaration without a DUCR Part number.                                                                                                    | N/A |
| 9    | Do not assume SOE D is the final status for a departed declaration DUCR as this is an interim status. SOE 22 is the final state for successful, departed declarations.  See appendix 8.1 for a full breakdown of SOE statuses.                                                                                                    | In certain scenarios you might not receive a DMSEOG notification. This does not necessarily mean that your declaration/goods have not been departed. If unsure, check the status of your declaration DUCR to confirm status 22.  See appendix 8.2 for a full breakdown of the CDS DMS Notifications. | N/A                                                                                                    | N/A |
| Impo | ortant best practice when m                                                                                                    |                                                                                                    | ons                                                                                                    |     |
| 10   | If you explicitly require evidence of departure, you must tell the haulier to quote all DUCRs in the GMR (Goods Movement Reference) as per guidelines*.  *This applies even if the haulier is one of a select few authorised consignors who can use a TAD MRN on their GMR; if they use this rather than quoting all DUCRs, you will not | If your DUCR reference is not included in the GMR, CDS cannot depart your declaration and you will not receive a proof of departure (DMSEOG) even if the goods physically exit via GVMS; instead, your declaration will be invalidated due to non-departure and no longer appear on any reports.     | If you are missing a departure message for a declaration which was cleared and physically departed, you can use commercial evidence to VAT zero rate goods or claim relief from customs special procedures with duty liabilities impact.  C1602s should only be requested for | N/A |

| If your declaration has not been submitted with the 'TRANS' Al code in Data Element 2/2, and the GMR is raised using a Transit MRN and not quoting the DUCR (see point 10 above), your Export Declaration will not be departed in CDS and will be invalidated; once invalidated, this declaration will not longer appear in any reports.  It should be noted that if you explicitly require DMSEOG, you should not include the TRANS Al code in your declaration; the only way to secure evidence of departure is to ensure your haulier quotes all individual DUCRs when raising a GMR, and does not use a Transit MRN even if authorised to use one (see point 10 above).  If your declaration has not been submitted with the 'TRANS' Al code in Data Element 2/2, and the GMR is raised using a Transit MRN and not quoting the DUCR (see point 10 above), your Export Declaration will not be departed in CDS and will be invalidated; once invalidated, this declaration will no longer appear in any reports.  The inclusion of the 'TRANS' Al code enables finalisation of the declaration following clearance, and prevents invalidation of the declaration; however, a specific DMSEOG notification will not be received where the | If you receive a warning that your declaration is due to be invalidated but you know your goods physically departed via transit, this will be because your haulier did not quote the individual DUCR reference when raising a GMR.  You should note, however, that even without proof of departure and the declaration being invalidated, you can use commercial | N/A  |
|----------------------------------------------------------------------------------------------------|----------------------------------------------------------------------------------------------------|------|
| TRANS AI code is included.                                                                                                    | evidence to VAT zero rate goods or claim relief from customs special procedures with duty liabilities impact.  C1602s should only be requested for                                                                                                    |      |
|                                                                                                    | Excise goods.                                                                                                    |      |
| Important practice to follow until the date of the last de   12   Do not submit a   Your declaration may                                                                                                    | Claration on CHIEF  Cancel the                                                                                                    | N/A  |
| 12 Do not submit a declaration into the CDS for a shipment that already has an existing CHIEF pre-lodged declaration. A declaration can only be live in one system at a time.  Your declaration may not be arrived (no P2P). If the CDS declaration is subsequently cancelled, the CHIEF declaration cannot be arrived.  If you revert to CHIEF for a movement where a declaration has already been submitted in CDS,                                                                                                    | declaration on CHIEF and then submit a new CDS declaration using a new DUCR.                                                                                                    | IV/A |

| 13  | Do not provide your                            | Your declaration                                  | Provide the CHIEF             | N/A     |
|-----|------------------------------------------------|---------------------------------------------------|-------------------------------|---------|
|     | CHIEF Declaration                              | cannot be arrived and                             | DUCR reference to             |         |
|     | Movement Reference                             | will not gain P2P.                                | your Loader/Carrier           |         |
|     | Number (MRN) to your                           | The CDS does not                                  | instead, and ask for          |         |
|     | Loader/Carrier for arrival                     | support the use of a declaration MRN as a         | the MRN to be replaced by the |         |
|     |                                                | reference to arrive goods                         | DUCR reference.               |         |
|     |                                                | at inventory linked                               | DOOK TOTOTOTIC.               |         |
|     |                                                | locations.                                        |                               |         |
| 14  | Do not assume your                             | You must check the                                | Resolve all                   | N/A     |
|     | MUCR has P2P solely                            | MUCR Route and                                    | uncleared DUCRs               |         |
|     | from the CDS status                            | Status in CHIEF and                               | (and MUCRs if                 |         |
|     |                                                | CDS to locate any                                 | applicable) within            |         |
|     |                                                | uncleared DUCRs within the MUCR where             | your MUCR in both             |         |
|     |                                                | P2P has not been                                  | CHIEF and CDS to achieve P2P. |         |
|     |                                                | achieved after arrival.                           | Inventory systems             |         |
|     |                                                | asinoroa aitoi ailivali                           | operate dual running          |         |
|     |                                                |                                                   | and MUCR-level                |         |
|     |                                                |                                                   | P2P will only be              |         |
|     |                                                |                                                   | delivered once all            |         |
|     |                                                |                                                   | declarations have             |         |
| 14/ |                                                | 000 (                                             | P2P.                          |         |
| 15  | karounds in place until kno                    |                                                   | e fixed<br>N/A                | VEL 555 |
| 13  | Do not rely solely on the DIS for checking the | When interrogating the status of your declaration | IN/A                          | KEL-555 |
|     | status of your                                 | using the DIS query                               |                               |         |
|     | declaration. You are                           | service, certain reference                        |                               |         |
|     | advised to also use the                        | data may be misleading.                           |                               |         |
|     | ILE query service.                             | These include the                                 |                               |         |
|     |                                                | declaration route, the                            |                               |         |
|     |                                                | overall declaration                               |                               |         |
|     |                                                | package count and the declaration received and    |                               |         |
|     |                                                |                                                   |                               |         |
| 16  | Do request re-arrival of                       | accepted timestamps.  If your software is         | Please confirm                | KEL-604 |
|     | your MUCR if your                              | showing all declarations                          | status of MUCR in             | 001     |
|     | airline/ITSF/Carrier/DEP                       | against an export                                 | CDS and CHIEF and             |         |
|     | is advising you that your                      | shipment as having route                          | if both have P2P,             |         |
|     | export shipment has                            | 6 and P2P after you                               | request for re-arrival        |         |
|     | route 6 and is 'held', but                     | have delivered the goods                          | of the MUCR.                  |         |
|     | your software is showing                       | to the frontier, but the                          |                               |         |
|     | that your shipment has route 6 and P2P         | Airline/ITSF/Carrier/DEP                          |                               |         |
|     | Toute 6 and P2P                                | is advising you that the MUCR in question is      |                               |         |
|     |                                                | route 6 but does not                              |                               |         |
|     |                                                | have P2P, please                                  |                               |         |
|     |                                                | confirm status of MUCR                            |                               |         |
|     |                                                | in CDS and CHIEF. If                              |                               |         |
|     |                                                | both have P2P, request                            |                               |         |
| 1   |                                                |                                                   |                               |         |
|     |                                                | for re-arrival of the MUCR.                       |                               |         |

| 17 | <u>Do</u> only use numeric   | Your declaration will be | Submit a new         | KEL-616 |
|----|------------------------------|--------------------------|----------------------|---------|
|    | values in data element       | rejected.                | declaration (without |         |
|    | 6/17 when submitting         | Currently, the CDS can   | VATZ declared in DE  |         |
|    | CDS Declarations for VAT     | only process numeric     | 6/17)                |         |
|    | Zero Rated exports           | values in this DE. If    |                      |         |
|    |                              | "VATZ" is entered the    |                      |         |
|    |                              | declaration will be      |                      |         |
|    |                              | rejected.                |                      |         |
| 18 | When creating                | Your declarations may    | N/A                  | TBC     |
|    | consolidations, <u>avoid</u> | take longer to process   |                      |         |
|    | associating more than 99     | by CDS than desired.     |                      |         |
|    | DUCRs within a MUCR          |                          |                      |         |

<sup>\*</sup>For more detail on route cause and remediation for any of the below issues, please look up KEL in Known Error Workarounds for the Customs Declaration Service (CDS).

# 4. Re-routing goods between locations that operate the Goods Vehicle Movement Service (GVMS), and inventory linked (IVL) locations

If you are informed, after submitting a declaration, that your goods will be re-routed (in either direction) between a Goods Vehicle Movement Service (GVMS) model and an inventory linked (IVL) location, you must follow the steps below. If you have already submitted your declaration by the time you realise that your goods are rerouting between a GVMS and an IVL location, follow steps in column 3.

### 4.1 Best practice guidance for re-routing between GVMS and IVL locations

Table 2: Best practice guidance for pre-lodged CDS declarations being re-routed between GVMS & inventory linked locations (both directions) and actions to take to rectify issues.

| Do | Dos and don'ts Because                                                                   |                      | Actions to take if 'Dos and Don'ts' column could not be followed | HMRC<br>Known Error<br>Log ID<br>(KEL)* |  |  |  |
|----|------------------------------------------------------------------------------------------|----------------------|------------------------------------------------------------------|-----------------------------------------|--|--|--|
|    | I have submitted a CDS export pre-lodged declaration with GVMS details, but my goods are |                      |                                                                  |                                         |  |  |  |
| nc |                                                                                          | d to an inventory li | nked location                                                    |                                         |  |  |  |
| 1  | If your software                                                                         | Your declaration     | If your goods have already been                                  | N/A                                     |  |  |  |
|    | allows, <u>do</u>                                                                        | will be rejected     | arrived at an IVL Port:                                          |                                         |  |  |  |
|    | amend your                                                                               | on arrival.          | <ul> <li>Resubmit a new declaration without</li> </ul>           |                                         |  |  |  |
|    | declaration                                                                              | The declaration      | GVMS details declared (do not                                    |                                         |  |  |  |
|    | prior to arrival                                                                         | will be rejected     | include RRS01 Al Code and do not                                 |                                         |  |  |  |
|    | of goods at the and placed into a                                                        |                      | include a GVMS GLC), using the                                   |                                         |  |  |  |
|    | border to                                                                                | final state whereby  | same DUCR reference and new                                      |                                         |  |  |  |
|    | remove the                                                                               | no amendments        | LRN if your software allows.                                     |                                         |  |  |  |
|    | GVMS details                                                                             | are permitted.       | <ul> <li>If this is not possible, submit a new</li> </ul>        |                                         |  |  |  |
|    | (RRS01 AI                                                                                |                      | declaration without GVMS details                                 |                                         |  |  |  |

| I h | Code) and update with the correct GLC (non-GVMS code) for the new location.                                                                                                    | CDS export arrived d                                                                                                    | o                                   | declared, using a new DUCR reference. Once you have submitted the new declaration, you must contact the loader/ carrier and ask them to rearrive the DUCR (if the reference remains the same), or provide the new DUCR reference and ask for arrival.  **Tartion with GVMS details, but my grants.** | oods are now |
|-----|----------------------------------------------------------------------------------------------------|----------------------------------------------------------------------------------------------------|-------------------------------------|----------------------------------------------------------------------------------------------------|--------------|
|     |                                                                                                    | an inventory linked                                                                                                    |                                     |                                                                                                    |              |
| 2   | No action required, for information only.                                                                                                    | If a CDS arrived export declaration has been submitted with GVMS details and was intended for export via a GVMS arrived location, but is then arrived at an inventory linked location, the                          | <b>N</b> /                          | 4                                                                                                    | N/A          |
|     |                                                                                                    | declaration will process successfully.                                                                                                    |                                     |                                                                                                    |              |
|     |                                                                                                    | DS export pre-lodg                                                                                                    |                                     | leclaration without GVMS details, l                                                                                                    | out my goods |
|     |                                                                                                    | uted from an IVL to                                                                                                    |                                     |                                                                                                    | N 1 / A      |
| 3   | If your software allows, do amend your declaration prior to arrival of goods at the inventory linked location. Add the GVMS details (RRS01 Al Code) and update with the correct GLC (GVMS code) for the new location | You will not be able to create a GMR using any DUCR reference that does not include the full GVMS details. GVMS can only accept declarations that contain full GVMS detail within a Goods Movement Reference (GMR). | arr<br>to loc<br>ded<br>ded         | your declaration has already been ived at an IVL location and you need move your goods to another ation, you will need to submit a new claration with the correct GVMS tails and GLC for the new location.                                                                                           | N/A          |
|     |                                                                                                    |                                                                                                    |                                     | DS arrived declarations with GVMs<br>before arrival at the GVMS locati                                                                                                    |              |
| 4   | If you have consolidated your CDS arrived GVMS declarations into a MUCR and have created a GMR                                                                                                    | HMRC have agreed a temporary arrangement that will allow the arrival of consolidations at one of the Dover                                                                                                    | Yo<br>a E<br>imr<br>you<br>me<br>be | u may notice that you do not receive DMS notification (DMSEOG) mediately after the vessel carrying ur goods has departed. This assage will be returned to you tween 24 – 72 hours later. If you we not received a DMSEOG after the hours, we suggest you contact the                                 | N/A          |

| listing all     | DEPs where        | Dover DEP where your consolidated      |  |
|-----------------|-------------------|----------------------------------------|--|
| DUCR            | goods are exiting | goods were arrived. The DEP operator   |  |
| references,     | the UK via either | will then take the appropriate action. |  |
| your MUCR can   | of the Dover      |                                        |  |
| be arrived at a | GVMS locations.   |                                        |  |
| Dover DEP       |                   |                                        |  |
| before arrival  |                   |                                        |  |
| at the GVMS     |                   |                                        |  |
| location,       |                   |                                        |  |
| without         |                   |                                        |  |
| encountering    |                   |                                        |  |
| any GVMS        |                   |                                        |  |
| related issues. |                   |                                        |  |

<sup>\*</sup>For more detail on route cause and remediation for any of the below issues, please look up KEL in Known Error Workarounds for the Customs Declaration Service (CDS).

### 4.2 Port locations that use GVMS for imports only, which are also IVL

| Port Location | Berth Name                                  | Code          |
|---------------|---------------------------------------------|---------------|
| Felixstowe    | Dooley Terminal                             | GBAUFXTFXTFXT |
| Harwich       | Harwich International Port - Stena<br>Line  | GBAUHRWHRHHRW |
| Hull          | Hull Ferry Terminal 1 - River Berth<br>RoRo | GBAUHULHULHUL |
| Immingham     | DFDS                                        | GBAUIMMIMMIMM |
| Killingholme  | Killingholme RoRo Berths                    | GBAUNKHIMMNKH |
| Port of Tyne  | DFDS - North Shields                        | GBAUNSHTYNNSH |
| Purfleet      | Purfleet RoRo Berths                        | GBAUPFTLONPFT |
| Teesport      | PD Teesport                                 | GBAUTEEMIDTEE |
| Tilbury       | Tilbury 2 RoRo Berth                        | GBAUTILLONTIL |

### 4.3 Ports locations that use GVMS for both imports and exports, which are also IVL

| Port Location | Port Name             | Location Code |
|---------------|-----------------------|---------------|
| Manchester    | Manchester Ship Canal | GBAUMSCMNCMSC |
| Plymouth      | Plymouth              | GBAUPLYPLYPLY |
| Poole         | Poole                 | GBAUPOOPOOPOO |
| Portsmouth    | Portsmouth            | GBAUPMEPTMPME |
| Tilbury       | Tilbury               | GBAUTILLONTIL |

## 5. What to do if your pre-lodged declaration is cancelled, rejected or invalidated upon arrival

This section provides remedial actions to take if you receive a DMSREJ notification, given any of the following scenarios:

- 1. You have cancelled your CDS exports pre-lodged declaration.
- 2. Your CDS exports pre-lodged declaration was rejected e.g. due to missing data elements.
- 3. Your CDS exports pre-lodged declaration was rejected on arrival e.g. due to a reprocessing error

Table 3: Best practice guidance for cancelled or invalidated pre-lodged CDS declarations (including upon arrival) and actions to take to rectify issues.

| declarations (including upon arrival) and actions to take to rectify issues. |                                                                                                    |                  |                                                                                                    |                                         |
|------------------------------------------------------------------------------|----------------------------------------------------------------------------------------------------|------------------|----------------------------------------------------------------------------------------------------|-----------------------------------------|
| So                                                                           | enario                                                                                                    | Reason for error | Actions to take                                                                                                    | HMRC<br>Known<br>Error Log<br>ID (KEL)* |
|                                                                              | You have submitted a CDS pre-lodged export declaration that is not consolidated within a MUCR, and you receive a DMSREJ notification. | N/A              | If your rejected declaration DUCR is arrived at an inventory linked location, the Airline/ITSF/Carrier/DEP will receive an error and the arrival will be rejected.  You will need to do the following:  1. If your software allows, submit a new CDS declaration using the same DUCR but with a new LRN. If your software does not allow this, submit a new CDS declaration with a new DUCR reference (e.g. add an extra character to the end)  2. Inform the DEP/carrier and ask for a re-arrival of the same DUCR or arrival of the new DUCR to be sent.  If you didn't cancel your prelodged declaration, but received a DMSREJ, this might be because the declaration had missing data elements. In this | N/A                                     |

| 2 | You have                                                                                                    | Currently the                                                                                                    | instance, amend the declaration, using the same DUCR. When the CDS 'accepts' the declaration, then the new arrival, or re-arrival, will obtain a positive status update and no error.  When you cancel a pre-lodged                                                                                                    | N/A  |
|---|----------------------------------------------------------------------------------------------------|----------------------------------------------------------------------------------------------------|----------------------------------------------------------------------------------------------------|------|
| 2 | submitted a CDS pre-lodged export declaration that is consolidated within a MUCR, have cancelled it, and received a DMSREJ notification.                            | CUTTENTLY THE CDS does not automatically disassociate a cancelled pre- lodged CDS DUCR that sits under a MUCR (where the MUCR is included in the declaration or the DUCR is subsequently associated to a MUCR). This differs from CHIEF behaviour.                                                                                   | declaration on CDS, do immediately disassociate the DUCR's from the MUCR.  You can do this using either: - CDS functionality provided by your software provider/CSP or, - The Exports Movement Service on gov.uk.  Failure to disassociate a cancelled CDS declaration DUCR from the MUCR will error arrival of the whole MUCR. This will result in delays at the frontier as the arrival of a MUCR will error. If this happens, you will be contacted by the Shed operator/carrier asking you to take corrective instructions.                                                                                                | IV/A |
| 3 | I have submitted a CDS pre-lodged export declaration that is consolidated within a MUCR and delivered to the frontier, and have now received a DMSREJ notification. | CDS does not automatically disassociate a pre-lodged CDS consolidated DUCR that is invalidated (rejected) upon arrival. This differs from CHIEF.  Therefore, if one of your declarations is rejected on arrival due to a reprocessing error, the entire MUCR will be rejected on arrival as there is no autodisassociation function. | If this scenario occurs, you will be notified by the loader/carrier that a CDS DUCR has been invalidated on arrival and you must take the following action:  If you still want to move the goods  a. Contact the shed operator/carrier and advise the shed that you will be submitting a new declaration.*  b. Disassociate offending DUCR using either;  I. CDS functionality provided by your software provider/CSP or,  II. the Exports Make and Manage a Declaration Service on gov.uk.  c. Submit a new declaration with the correct details using the same or new DUCR**.  d. Associate the DUCR back into the same MUCR | N/A  |

| e. Contact the shed operator/carrier and request re-arrival of the MUCR.                                                                                                    |  |
|----------------------------------------------------------------------------------------------------|--|
| If you no longer intend to export the goods under this MUCR a. You will need to let the shed operator/carrier know this (and points b., c., d. and e. above will not apply). |  |
| *If your declaration has been invalidated on arrival, you will be unable to amend it and it will need to submit a new declaration.                                           |  |
| **If you are unable to use the same DUCR due to software restrictions, you may need to create a new DUCR. Alternatively, you may be able to use the same DUCR reference      |  |
| but with a new LRN.                                                                                                    |  |

<sup>\*</sup>For more detail on route cause and remediation for any of the below issues, please look up KEL in Known Error Workarounds for the Customs Declaration Service (CDS).

### 6. Raising a query regarding your CDS declaration

If you have any questions, including help with subscribing to CDS, <u>please contact us</u> <u>using one of these channels</u>, or speak to your Account Manager or Customer Compliance Manager if you have one.

You can also report a problem when using the CDS on GOV.UK.

### 7. Useful links and further reading

CDS Declaration Completion Instructions for Exports

CDS error codes

CHIEF Error codes (whilst error code)

Using the Trader Dress Rehearsal service

Imports and exports: general enquiries

### 8. Appendix

#### 8.1 CDS status of entry (SOE) codes

The below status codes will appear in CDS status notifications, and declaration queries. Note that error codes 13, 17, 19, 20, and 23 are not relevant to exports, hence not in the below view.

| CDS Status                                                       | CDS<br>Code | CDS Description                                                                                                    | CHIEF<br>equivalent<br>SOE | Comments                                         |
|------------------------------------------------------------------|-------------|----------------------------------------------------------------------------------------------------|----------------------------|--------------------------------------------------|
| Not Available NB For use during Exports Dual Running (EDR) only. | NA          | Arrived at a different location to that pre-lodged or error detected by OGD system.                                                                                                    | SOE E                      |                                                  |
| Declaration does not exist                                       | 0           | The declaration does not exist.                                                                                                    | SOE 0                      |                                                  |
| Declaration<br>Validation                                        | 1           | The declaration is currently within validation and is not yet accepted, registered or rejected. This code will be received for any initial linking of the declaration to the consignment on the inventory. | SOE 1                      | Declaration<br>update<br>triggers an<br>EMR/ERS. |

| Declaration<br>Goods<br>Release                                                 | 2             | This status will be received once the declaration has a positive customs position but either control or the debt is provisional. However, the goods can be released. This will be received as part of a Declaration Status Notification.                                                                                                    | SOE 7                                         | Declaration<br>update<br>triggers an<br>EMR/ERS.                                                           |
|---------------------------------------------------------------------------------|---------------|----------------------------------------------------------------------------------------------------|-----------------------------------------------|----------------------------------------------------------------------------------------------------|
| Declaration<br>Clearance                                                        | 3             | This status will be received once the declaration has a positive customs position, and the control/debt is finalised. Most declarations will move to this status and skip release. This will be received as part of a Declaration Status Notification.                                                                                        | SOE 7                                         | Declaration<br>update<br>triggers an<br>EMR/ERS.                                                           |
| Declaration<br>Invalidated<br>(at trader's<br>request)                          | 4 (ICS<br>3)  | This status will be received as part of a Declaration Status Notification once the decision has been taken to invalidate the declaration. The ICS code will distinguish between a trader-initiated cancellation and a seizure/destruction of goods cancellation. The declaration will be auto disassociated if it is contained within a MUCR. | SOE 9 (ICS<br>92)                             | Declaration update triggers an EMR/ERS. Declaration cancelled by HMRC. This is a final declaration status. |
| Declaration<br>Invalidated                                                      | 4 (no<br>ICS) | This status will be received as part of a Declaration Status Notification once the decision has been taken to invalidate the declaration.                                                                                                    | SOE 4 (no ICS)                                | Declaration update triggers an EMR/ERS. This is a final declaration status.                                |
| Declaration<br>Invalidated<br>(by customs<br>due to major<br>discrepancie<br>s) | 4 (ICS<br>6)  | This status will be received as part of a Declaration Status Notification once the decision has been taken to invalidate the declaration. The ICS code will distinguish between a trader-initiated cancellation and a seizure/destruction of goods cancellation. The declaration will be auto disassociated if it is contained within a MUCR. | SOE 9 (ICS code anything other than 92 or 93) | Declaration update triggers an EMR/ERS. Declaration terminated. This is a final declaration status.        |
| Declaration<br>Rejected                                                         | 5             | If the declaration is rejected, then a Declaration Status Notification will be received with this code. The declaration will not be auto disassociated if it is contained within a MUCR.                                                                                                    | SOE R                                         | Declaration update triggers an EMR/ERS. This is a final declaration status.                                |
| Declaration<br>Handled<br>Externally                                            | 6             | This status will be received as part of a Declaration Status Notification once the decision has been taken to take the declaration off system. This will occur in                                                                                                    | SOE 9 (ICS<br>07)                             | Declaration<br>update<br>triggers an<br>EMR/ERS.                                                           |

|                                                                                                    |    | exports when goods are stopped/seized at the Office of Exit (whether through another member state, or via a rearrival within the UK). This can occur at any time following presentation of the goods for export and when the goods are on-hand. Actions may vary between formal detention of the consignment and possible seizure action by Customs. The declaration will be auto disassociated if it is contained within a MUCR.                                                                       |       | Declaration seized.                                                          |
|----------------------------------------------------------------------------------------------------|----|----------------------------------------------------------------------------------------------------|-------|------------------------------------------------------------------------------|
| Subject to Customs approval of amendment, query or cancellation request. NB for use during EDR only. | 7  | Subject to Customs approval of amendment, query or cancellation request.                                                                                                    | SOE 4 | Cancellation requested by trader.                                            |
| Advance<br>Declaration<br>Registration                                                               | 8  | The declaration has been successfully registered.                                                                                                    | SOE 1 | ROE H.                                                                       |
| Declaration<br>Acceptance                                                                            | 9  | The declaration has now been legally accepted.                                                                                                    | SOE 1 | ROE H.                                                                       |
| Declaration Acceptance at Goods Arrival                                                              | 10 | The declaration has successful passed re-validation at the point of arrival.                                                                                                    | SOE 1 | Allocated<br>ROE 1, 2, 3<br>or 6.                                            |
| Declaration<br>Rejection at<br>Goods<br>Arrival                                                      | 11 | If the declaration fails re-validation at the point of arrival, then this notification will be sent to CSPs. While the declaration is rejected, the DUCR will remain in a holding state, still associated to a consolidation if relevant. Traders are then expected to submit a new declaration with the DUCR from the rejected declaration. This will allow the consignment to progress through the inventory system. The declaration will not be auto disassociated if it is contained within a MUCR. | SOE R | Declaration update triggers an EMR/ERS.  This is a final declaration status. |
| Declaration<br>Corrected                                                                             | 12 | The declaration has now been amended successfully including derived customs value.                                                                                                    | SOE 1 | Allocated<br>ROE H, 1, 2,<br>3 or 6.                                         |
| Declaration<br>Risked                                                                                | 14 | Notification that the declaration has now been risked and will contain a specific ROE code.                                                                                                    | SOE 1 | Declaration<br>update<br>triggers an<br>EMR/ERS.                             |

|                                                         |    |                                                                                                    |       | Allocated<br>ROE 1, 2, 3<br>or 6. |
|---------------------------------------------------------|----|----------------------------------------------------------------------------------------------------|-------|-----------------------------------|
| Customs<br>Position<br>Determined                       | 15 | The customs position on the declaration has now been determined following Risk and Case results. The declaration can now be cleared or seized as required.                            | SOE 1 | Allocated<br>ROE 1, 2, 3<br>or 6. |
| Declaration<br>Clearance<br>after Goods<br>Release      | 16 | Goods have now been cleared after release. For example, goods were previously released with only a non-blocking control task open; now the non-blocking control task has been closed. | SOE 7 |                                   |
| Declaration<br>Received                                 | 18 | The declaration has just been received and is in a stage prior to validation. The declaration is not yet accepted, registered or rejected.                                            | SOE 1 | ROE H.                            |
| Goods Exit<br>Results<br>Received                       | 21 | A departure (indirect or direct) for the declaration has been attempted for the first time.                                                                                           | SOE 8 |                                   |
| Completed Successfully                                  | 22 | The departure has been successful, and the declaration has completed.                                                                                                    | SOE 8 |                                   |
| Manual<br>Task Raised                                   | 24 | A manual task has been raised that needs to be looked into to resolve an open control task.                                                                                           | SOE 1 |                                   |
| Departed                                                | D  | The declaration has been departed.                                                                                                    | SOE 8 |                                   |
| Frustrated                                              | F  | The declaration has been frustrated (inland departure).                                                                                                    | SOE D |                                   |
| MUCR<br>Values                                          |    |                                                                                                    |       |                                   |
| Consolidatio n is Open                                  | 0  | The MUCR has been created and contains declaration but is still open.                                                                                                    | SOE 0 |                                   |
| Consolidatio<br>n but<br>contains no<br>declarations    | 0  | The MUCR has been created but contains no declarations.                                                                                                    | SOE E |                                   |
| Consolidatio<br>n is closed<br>but does not<br>have P2P | С  | The consolidation is closed, but there are underlying declarations that do not have P2P.                                                                                              | SOE 1 |                                   |
| Consolidatio<br>n has P2P                               | 3  | The consolidation is closed, and all underlying declarations have P2P or have departed.                                                                                               | SOE 7 |                                   |

### **8.2 CDS DMS Notifications**

Below are the possible trader notifications that the CDS might return. Where a notification type is applicable to only Imports or Exports, this is indicated.

| DMS<br>Code | Notification<br>Type | Description                                                                                                    | Mapping to CHIEF Equivalent                                                                                                    |
|-------------|----------------------|----------------------------------------------------------------------------------------------------|----------------------------------------------------------------------------------------------------|
| 01          | DMSACC               | The declaration has been legally accepted Contained w and X2                                                                                          |                                                                                                    |
| 02          | DMSRCV               | The message has been registered. This can apply to pre-lodged declarations as well as additional messages.                                            | H2/P2                                                                                                    |
| 03          | DMSREJ               | The received message has been rejected. This can apply to declarations and additional messages.                                                       | Cancellation Refusal:<br>N3/S3                                                                                                    |
| 04          | DMSCTL               | Customs intends to physically examine the goods. This will only be received when the goods are on hand.                                               | E1 (Imports) / X1 (Exports)                                                                                                    |
| 05          | DMSDOC               | The declarant needs to present one or more documents related to the declaration.                                                                      | Contained within E2                                                                                                    |
| 06          | DMSRES               | Corrections have been applied to the declaration by the trader, or as a result of physical inspection by customs (latter not likely to be triggered). | N/A                                                                                                    |
| 07          | DMSROG               | The goods can now be released. Note that this is different to clearance as it implies that the debt calculated is not yet finalised.                  | Currently implied by N5 / IVL notification                                                                                          |
| s08         | DMSCLE               | The declaration is now cleared, and by implication, the goods can be released.                                                                        | Contained in N5 report if non-inventory linked.  If inventory linked, trader will receive a notification from the inventory system. |
| 09          | DMSINV               | The declaration has now been cancelled. This can be as a result of a trader-initiated invalidation, or system-initiated.                              | Cancellation Approval:<br>N4/S4<br>Goods Disposal Advice:<br>S9                                                                     |

| 10 | DMSREQ | The additional message submitted to                                                                                                    | N3/S3, N4/S4                  |
|----|--------|----------------------------------------------------------------------------------------------------|-------------------------------|
|    |        | customs has been accepted or denied. In                                                                                                    |                               |
|    |        | the case of a denial, the reason is indicated.                                                                                                    |                               |
| 11 | DMSTAX | <b>IMPORTS ONLY.</b> Information on the indicative calculation or duties liable with this message.                                                                                                    | Contained within E2           |
|    |        | Indicative calculations, sent before the dwell time, provide traders with opportunity to preview the duty calculation and make amendments to the declaration as necessary to rectify completion errors, or cancel and resubmit.                                                                                                    |                               |
|    |        | Calculations made following the debt calculation stage (after the dwell time concludes) will confirm the payable amount and either inform on what has been reserved against a deferment account or similar method of payment. Alternatively, it can be used as a payment instruction for immediate methods of payment. In the immediate payment scenario, a payment reference is also provided. |                               |
| 12 | DMSCPI | IMPORTS ONLY. There is an insufficient balance against a deferred method of payment. The relevant financial party will need to take action to rectify the situation before the goods can be released.                                                                                                    | E9 and X9                     |
| 13 | DMSCPR | IMPORTS ONLY. A reminder regarding the need to take action on the insufficient balance against a deferred method of payment. It can also be used as a reminder to make an immediate payment.                                                                                                    | N/A                           |
| 14 | DMSEOG | <b>EXPORTS ONLY.</b> The goods have now exited the customs union.                                                                                                    | Indicated by ECS via<br>IE518 |
| 15 | DMSEXT | The declaration needs to be handled manually. Only used in exceptional circumstances where the system cannot handle the declaration.                                                                                                    | N/A                           |
| 16 | DMSGER | EXPORTS ONLY. The exit results have not yet been received by the Export system. This could be a trigger to submit an alternative proof of exit.                                                                                                    | S0                            |

| 17 | DMSALV | IMPORTS ONLY. A decision has been made by Defra that will delay clearance of the goods.                                                                                                    | Contained within E0 |
|----|--------|----------------------------------------------------------------------------------------------------|---------------------|
| 18 | DMSQRY | A query has been raised on the declaration by Customs, advising that caseworker has sent a secure message and is awaiting action by the submitter.  The DMSQRY notification message does not include the source or contents of the secure message - this is only accessible via the user interface of the Secure File Upload service. | N/A                 |